# Little Umbrella - Grenouille Bleue - Hermine

A vous de faire la pluie et le beau temp! Avec ce petit parapluie cocktail directement connecté aux données météorologiques du smartphone de l'utilisateur, ce dernier saura s'il doit prendre son parapluie avant de sortir. Le parapluie s'ouvre automatiquement si de la pluie est prévue dans la journée.

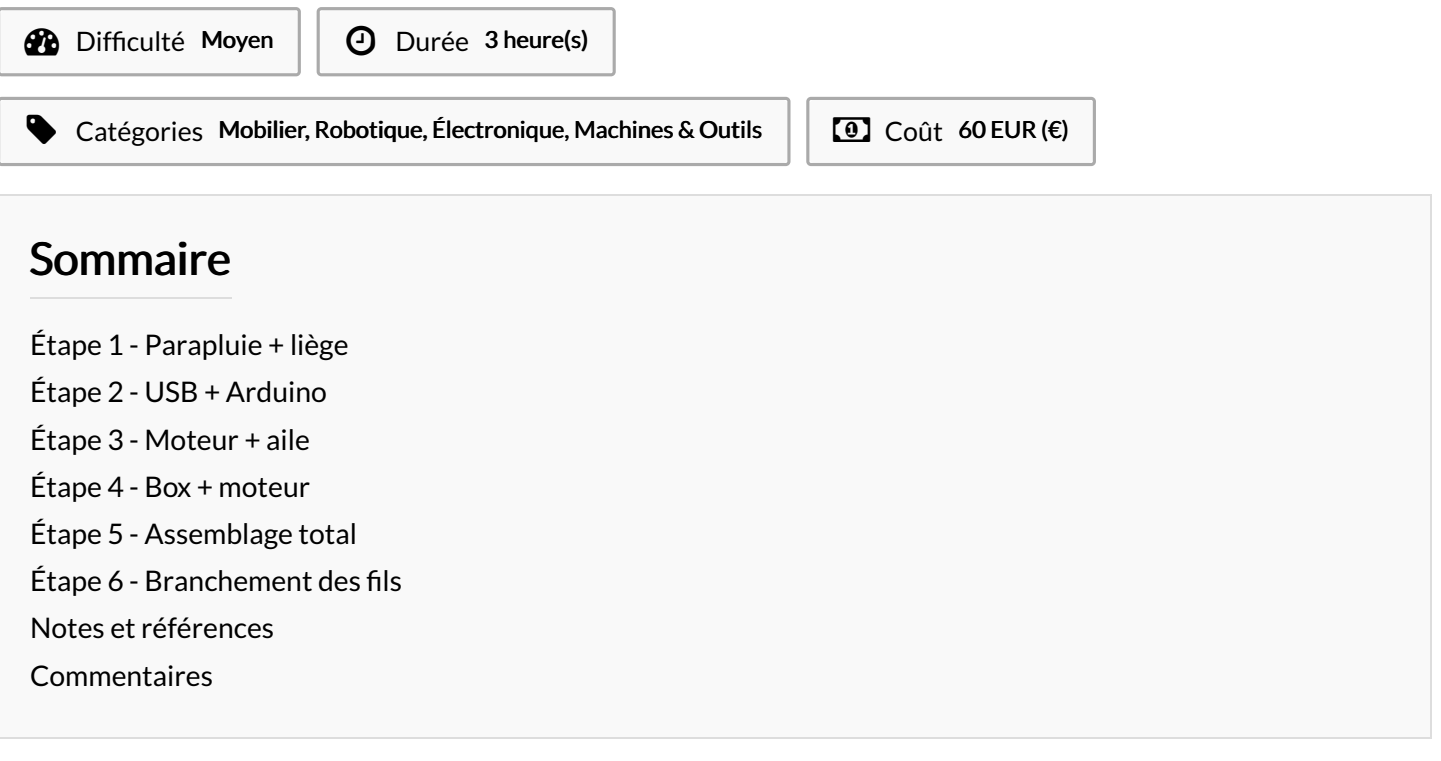

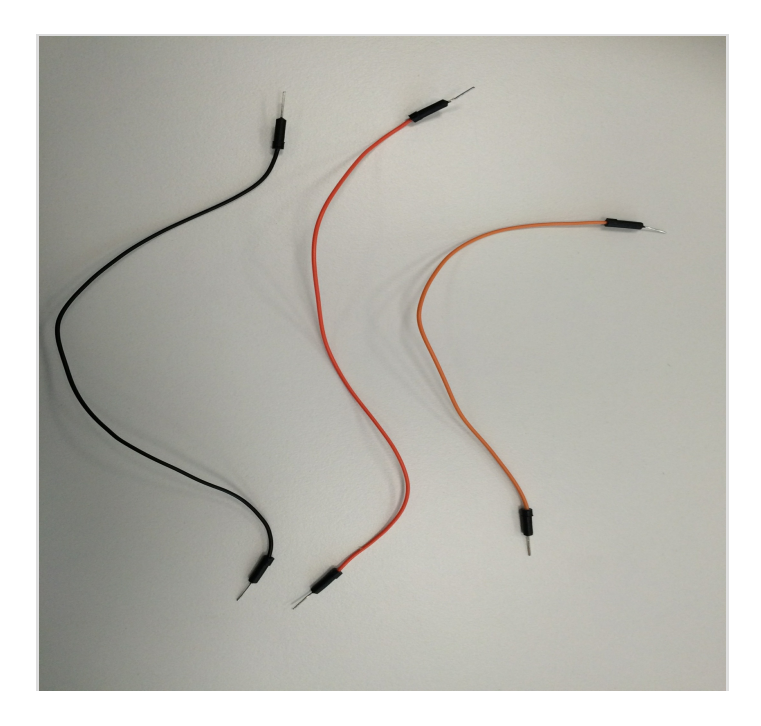

#### Matériaux

- 3 cables
- Aile en plastique
- Cable USB
- Carte Arduino
- Moteur
- Petit parapluie cocktail
- Demi bouchon de liège
- Vis
- Ressort
- 6 plaque plastique emboitable

#### **Outils**

- **Tournevis**
- Ruban adhésif

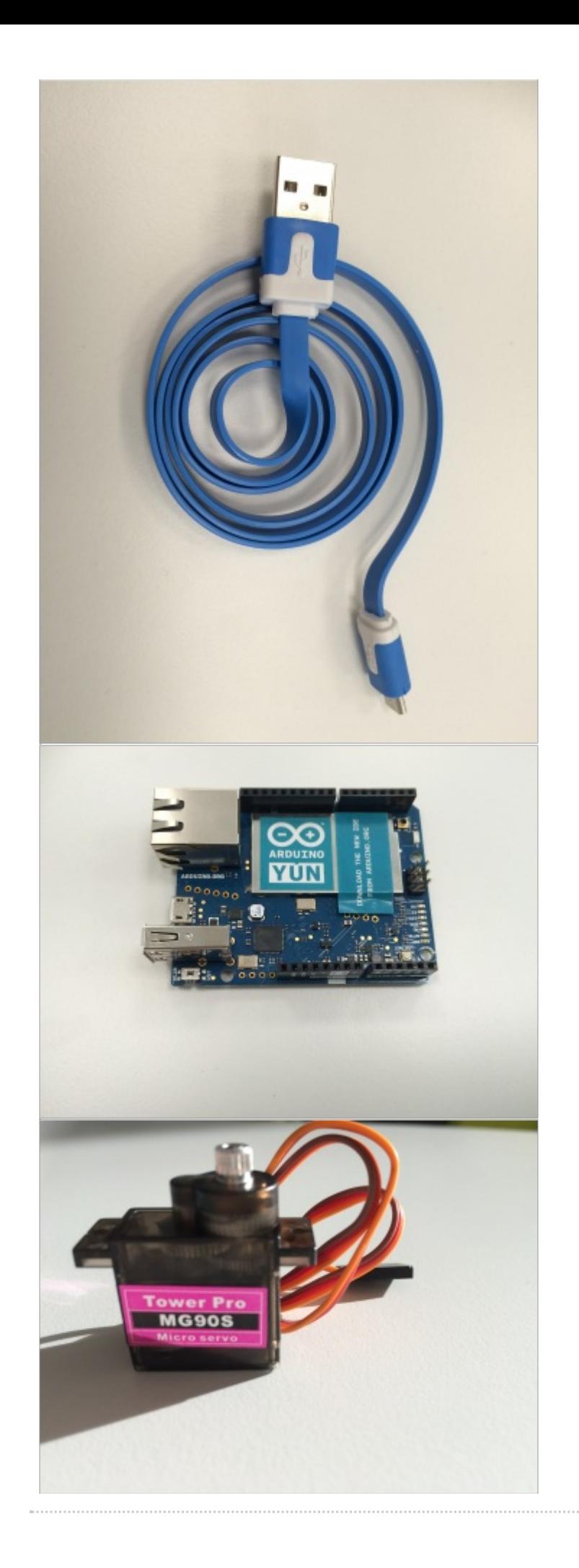

# <span id="page-2-0"></span>Étape 1 - Parapluie + liège

Plantez le petit parapluie cocktail dans un demi bouchon de liège, au travers d'un ressort lié à un fil de fer

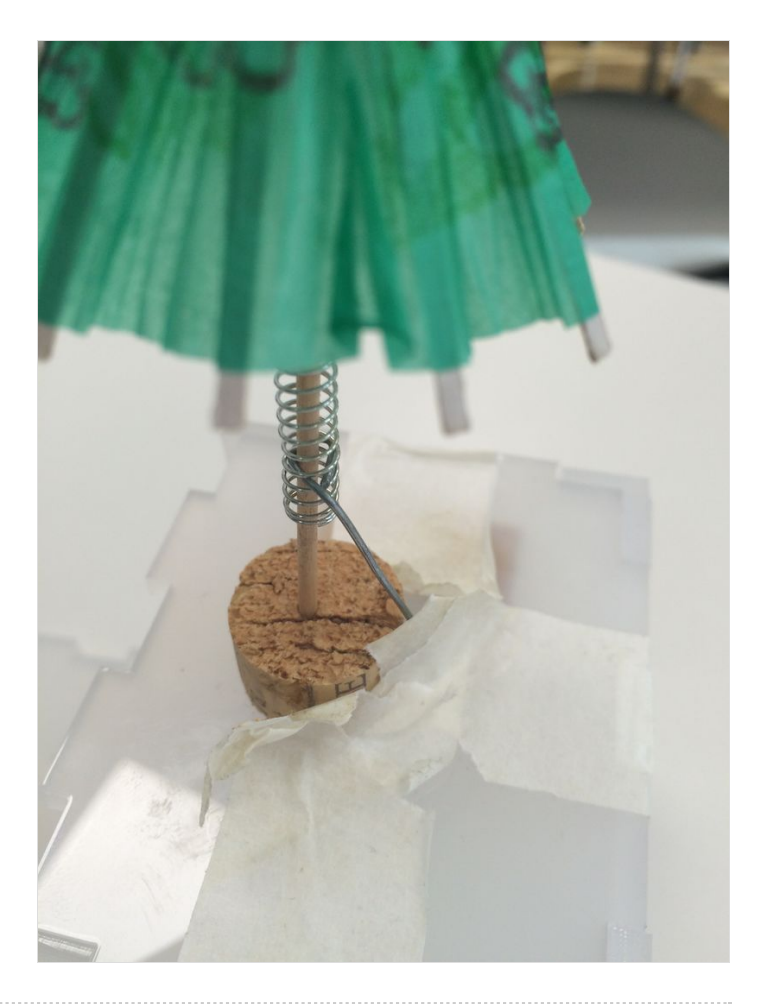

## <span id="page-2-1"></span>Étape 2 - USB + Arduino

Branchez la cable USB à la carte Arduino dans l'embranchement USB

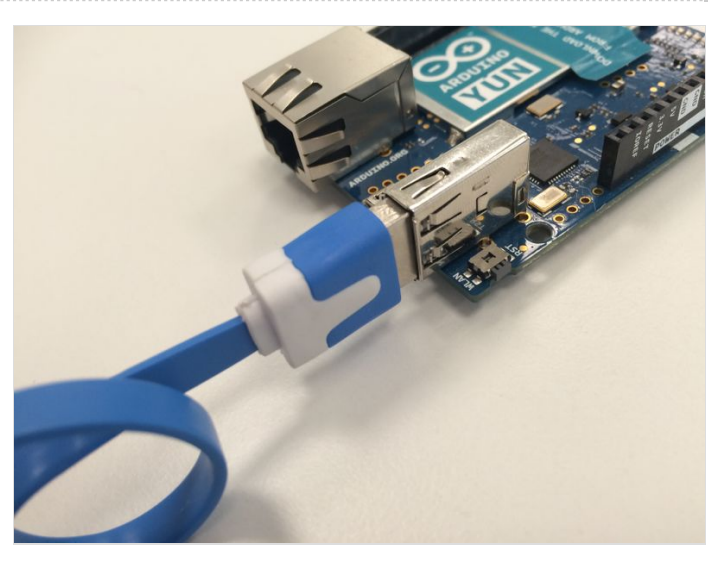

# <span id="page-3-0"></span>Étape 3 - Moteur + aile

Emboitez l'aile en plastique sur l'embout en acier du moteur prévu à cet effet, puis passer le bout fu fil de fer dans cette aile

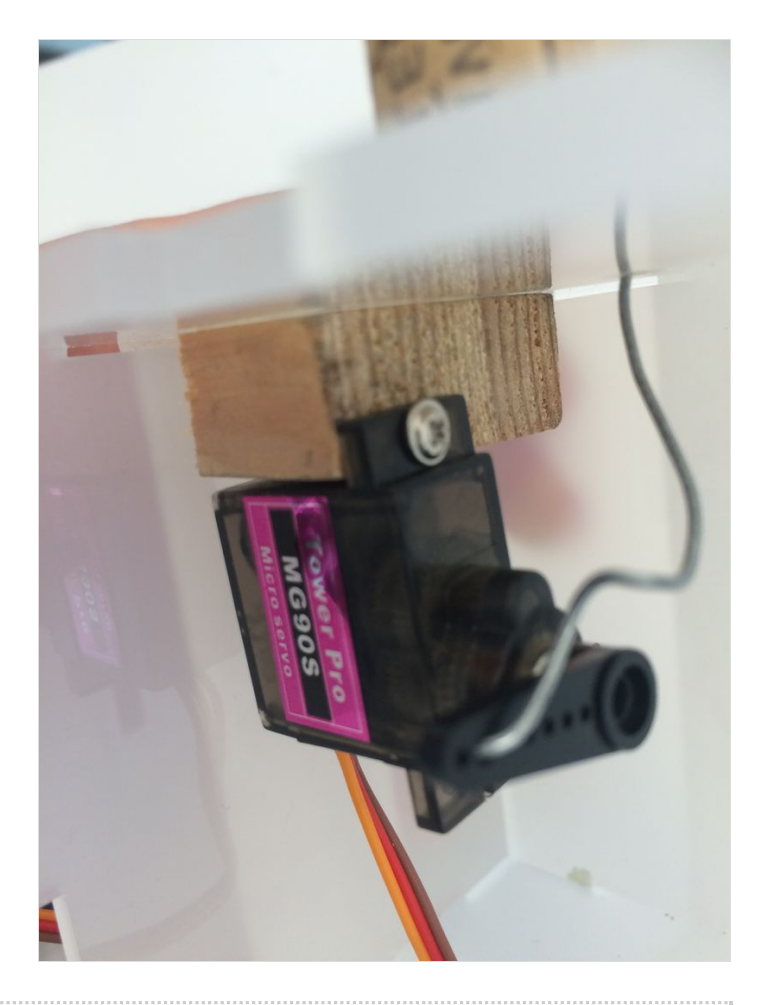

### <span id="page-3-1"></span>Étape 4 - Box + moteur

Vissez le moteur au morceau de bois qui est fixé à la box en plastique

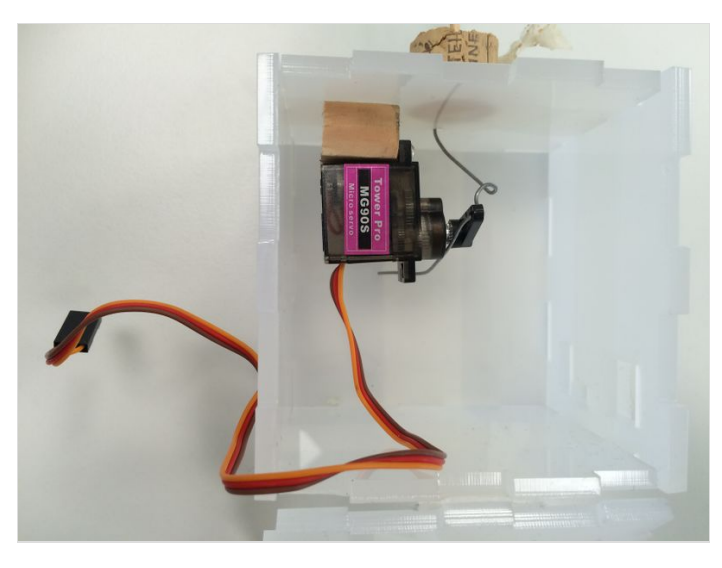

## <span id="page-4-0"></span>Étape 5 - Assemblage total

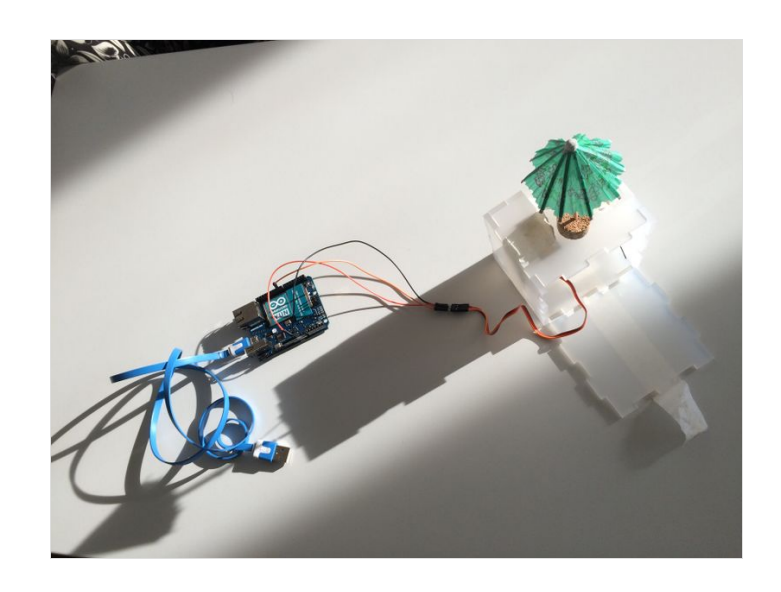

# <span id="page-4-1"></span>Étape 6 - Branchement des fils

Voici le schéma pour vous aider à relier le moteur à la carte Arduino avec les 3 fils

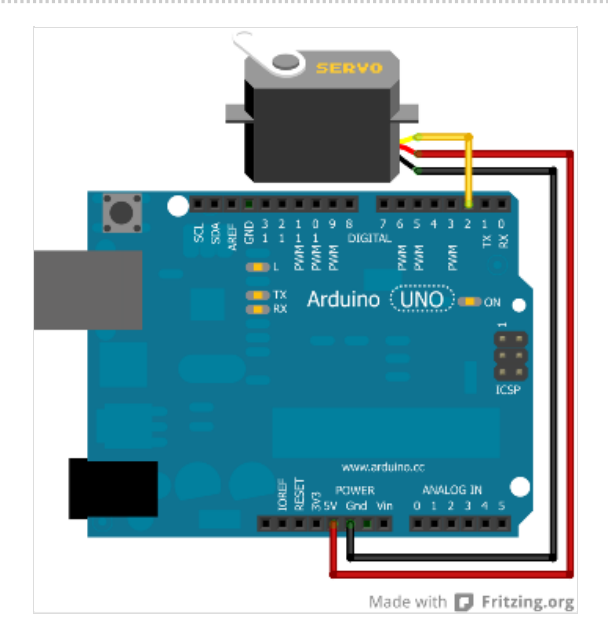

### <span id="page-4-2"></span>Notes et références

- Box + moteur
- Moteur + aile
- Parapluie + liège
- USB + Arduino
- Aile + moteur